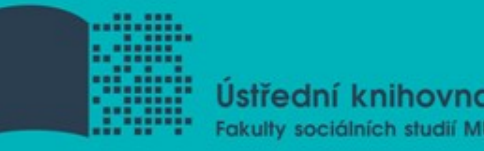

# **Základy práce s informačními zdroji pro bc. studenty ZUR**

**Mgr. Dana Mazancová 6. března 2016**

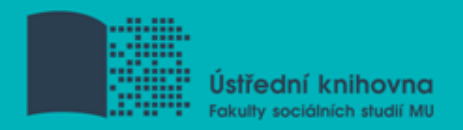

# **Osnova kurzu**

 **Práce s informacemi, základy EIZ, psaní odborných (závěrečných) prací**

#### **Práce s elektronickými informačními zdroji**

- základy vyhledávacích technik
- tvorba rešeršního dotazu
- praktické vyhledávání v oborových databázích

#### **Citace, citování, plagiátorství**

- základní terminologie, citační styly
- základy citování jednotlivých druhů dokumentů
- citační software, zvláštnosti citování

#### **Práce s elektronickými informačními zdroji**

- nadstavbové nástroje
- databáze elektronických knih, čtečky e-knih

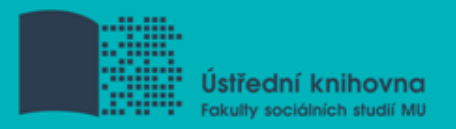

# **Podmínky absolvování předmětu**

#### **Zápočet**

- **účast** na všech přednáškách a seminářích
- vypracování praktického **úkolu**
- **❖** splnění písemného **testu**

#### **Další termíny kurzu**

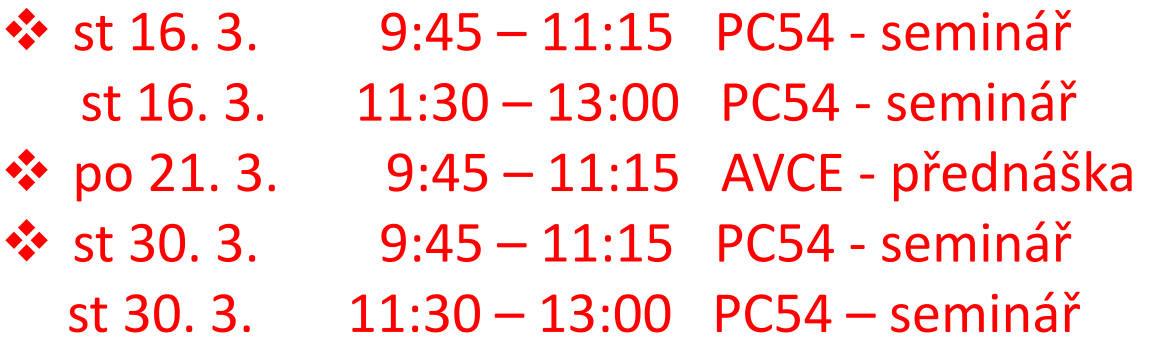

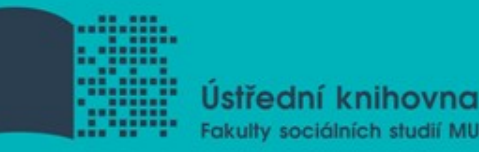

# **Práce s informacemi**

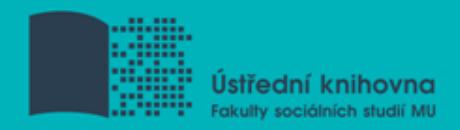

### **Osnova**

- Práce s informacemi
	- $\dots$  informační společnost
	- $\triangleq$  informační gramotnost
- Psaní odborných (závěrečných) prací
- **Informační zdroje** 
	- $\dots$  typy informačních zdrojů
	- **V**icencované zdroje
	- ❖ kde hledat knihy, odborné časopisy, informace z médií, závěrečné práce, referenční díla, statistické údaje, oborové brány?

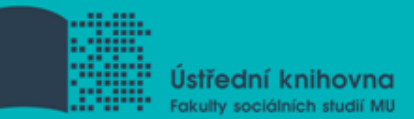

# *"Knowledge is power".*

Francis Bacon

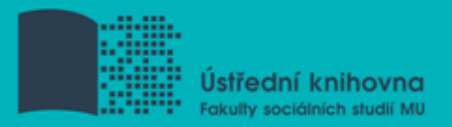

# **Informační společnost**

založená na informacích a znalostech

problémy při práci s informacemi:

- **velké množství**
- **snadná dostupnost**
- **kvalita**

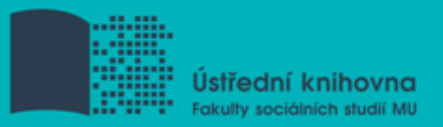

# **Informační gramotnost**

#### **Rozpoznání informační potřeby**

#### **E**Schopnost **informaci:**

- $\dots$ **nalézt** znalost informačních zdrojů a vyhledávacích strategií
- **vyhodnotit** užitečnost/relevance
- $\dots$ **použít** pro daný účel, znalost autorského zákona, problematiky citování a plagiátorství

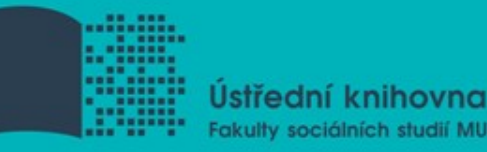

# **Psaní odborných (závěrečných) prací**

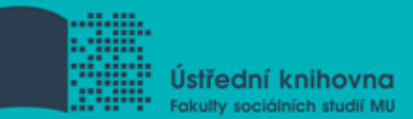

# **Propagační [video](http://www.youtube.com/watch?v=C6-OXKKngNo) Západočeské univerzity v Plzni**

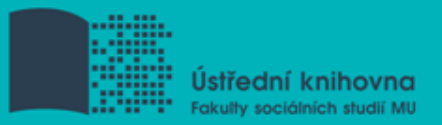

# **Metodika psaní odborných prací**

- Dostatek času pro vyhledání a nastudovaní příslušné literatury
- Vypracování námětu závěrečné práce
- Vymezení času potřebného k sepsání textu
- Dodržení všech předepsaných formálních a odborných náležitostí

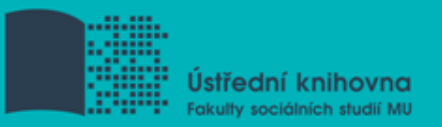

# **Základní etapy přípravy písemné práce**

- **1. Volba tématu a strategie přípravy**
- **2. Informační průzkum**
- 3. Zpracování výsledků průzkumu
- 4. Výzkum
- 5. Tvorba práce
- **6. Příprava dokumentace**
- 7. Příprava konečné verze práce
- 8. Odevzdání práce
- 9. Obhajoba prezentace práce

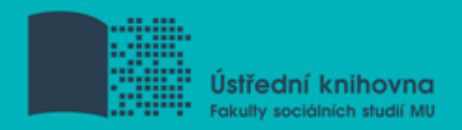

#### **1. Volba tématu a strategie přípravy**

- **❖** Časový plán
- Volba tématu
- Příprava na informační průzkum

#### **2. Informační průzkum**

- $\clubsuit$  Bibliografický průzkum
- **☆ Knihovny**

#### **3. Zpracování výsledků průzkumu**

- **❖** Studium
- $\diamondsuit$  **Excerpování**

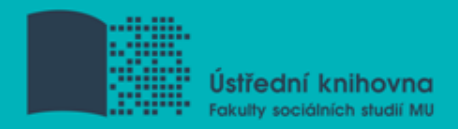

#### **4. Výzkum**

#### **5. Tvorba práce**

Definitivní osnova Uspořádání materiálu Tvorba textu

#### **6. Příprava dokumentace**

- $\div$  Seznam bibliografických citací
- Odkazy
- Obrázky, tabulky, přílohy
- **❖** Průvodní materiál

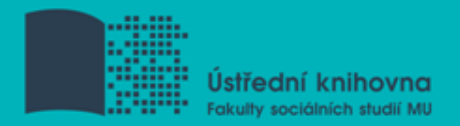

#### **7. Příprava konečné verze práce**

- Psaní čistopisu
- Závěrečná redakce

#### **8. Odevzdání práce**

#### **9. Obhajoba – prezentace práce**

*Zdroj: Katuščák*

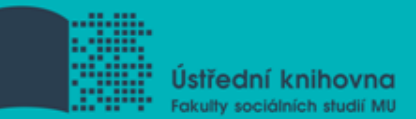

#### **[10 rad, jak napsat a obhájit kvalitní](http://www.youtube.com/watch?v=KWMkzGGxqpA)  [diplomovou práci](http://www.youtube.com/watch?v=KWMkzGGxqpA)**

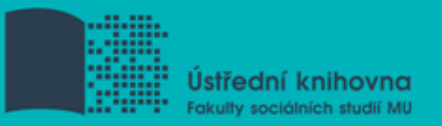

# **Základní etapy přípravy písemné práce**

#### **1. Volba tématu a strategie přípravy**

- 2. Informační průzkum
- 3. Zpracování výsledků průzkumu
- 4. Výzkum
- 5. Tvorba práce
- 6. Příprava dokumentace
- 7. Příprava konečné verze práce
- 8. Odevzdání práce
- 9. Obhajoba prezentace práce

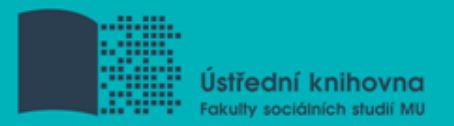

# **Volba tématu**

□ Podívat se do **[Archivu závěrečných prací IS MU](http://is.muni.cz/thesis/)** 

□ Případně na práce jiných univerzit: Vysokoškolské [kvalifikační práce](http://theses.cz/) 

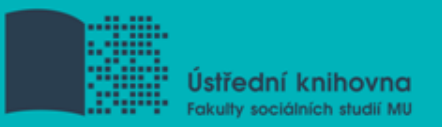

# **Základní etapy přípravy písemné práce**

- 1. Volba tématu a strategie přípravy
- **2. Informační průzkum**
- 3. Zpracování výsledků průzkumu
- 4. Výzkum
- 5. Tvorba práce
- 6. Příprava dokumentace
- 7. Příprava konečné verze práce
- 8. Odevzdání práce
- 9. Obhajoba prezentace práce

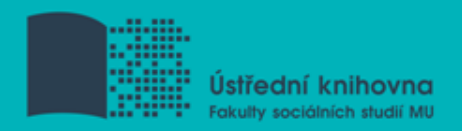

# **Informační průzkum**

Práce s informačními zdroji

 $\dots$  Hledání dokumentů, které souvisí se zvoleným tématem

Získání dokumentů\*:

- <u>**❖ [Výpůjčka z knihovny](http://knihovna.fss.muni.cz/sluzby.php?podsekce=4)**</u>
- [Výpůjčka/dodání dokumentu z jiné knihovny v](http://knihovna.fss.muni.cz/sluzby.php?podsekce=5)  [ČR/zahraničí –](http://knihovna.fss.muni.cz/sluzby.php?podsekce=5) [MVS, MMVS](http://knihovna.fss.muni.cz/sluzby.php?podsekce=5)
- [E-](http://knihovna.fss.muni.cz/sluzby.php?podsekce=36)[prezenčka](http://knihovna.fss.muni.cz/sluzby.php?podsekce=36)[,](http://knihovna.fss.muni.cz/sluzby.php?podsekce=36) [Copy on Demand](http://knihovna.fss.muni.cz/sluzby.php?podsekce=35) [\(CoD\)](http://knihovna.fss.muni.cz/sluzby.php?podsekce=35)
- [Licencované databáze](http://knihovna.fss.muni.cz/ezdroje.php)

#### **☆Internet**

\*jako dokument budeme pro potřeby naší výuky označovat texty, obrázky, fotky, videa tj. jakoukoli formu grafického znázornění informací

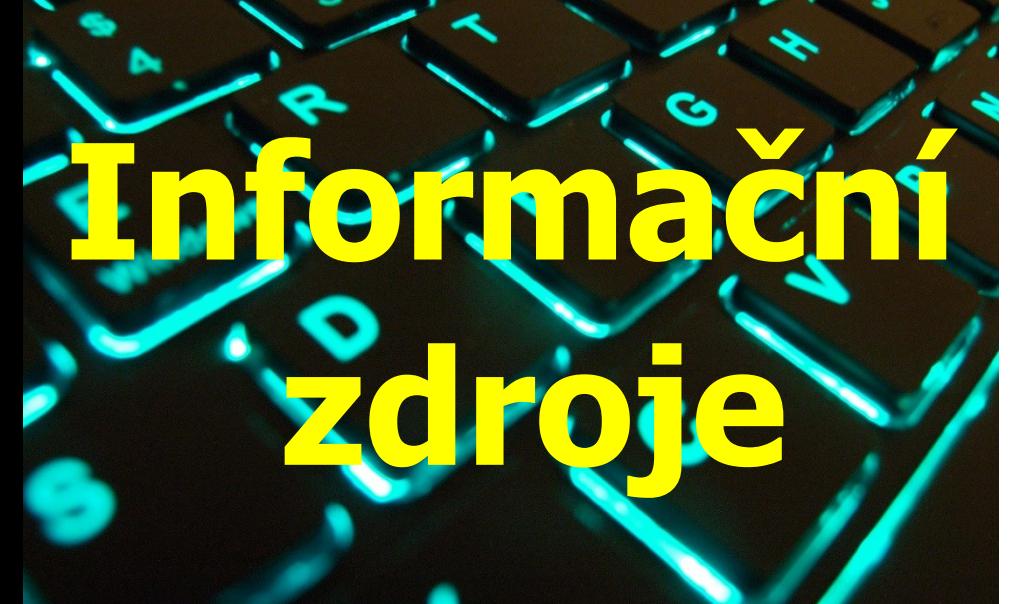

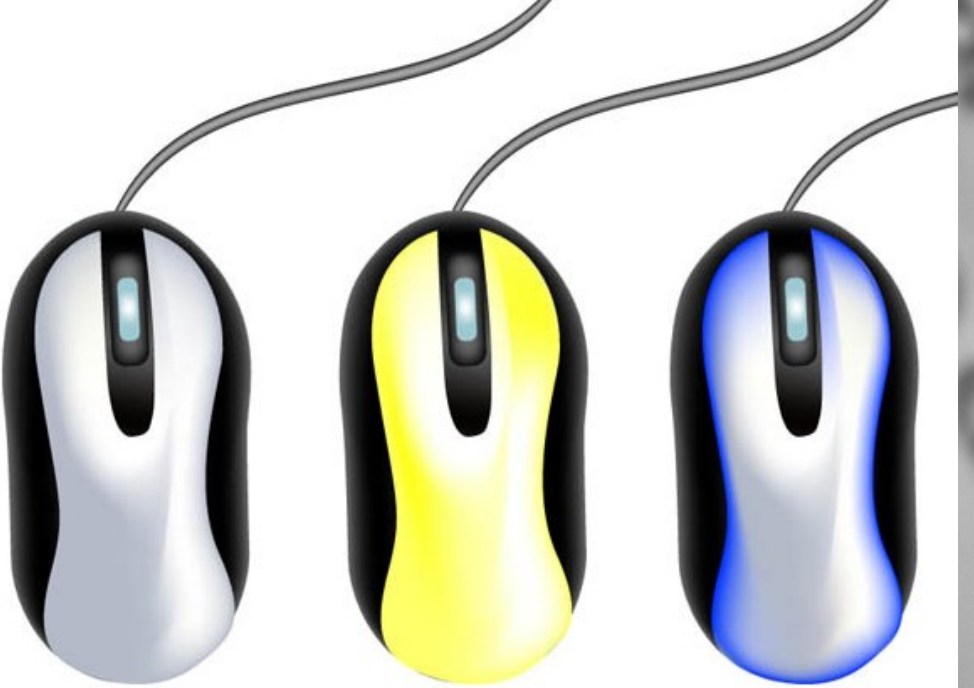

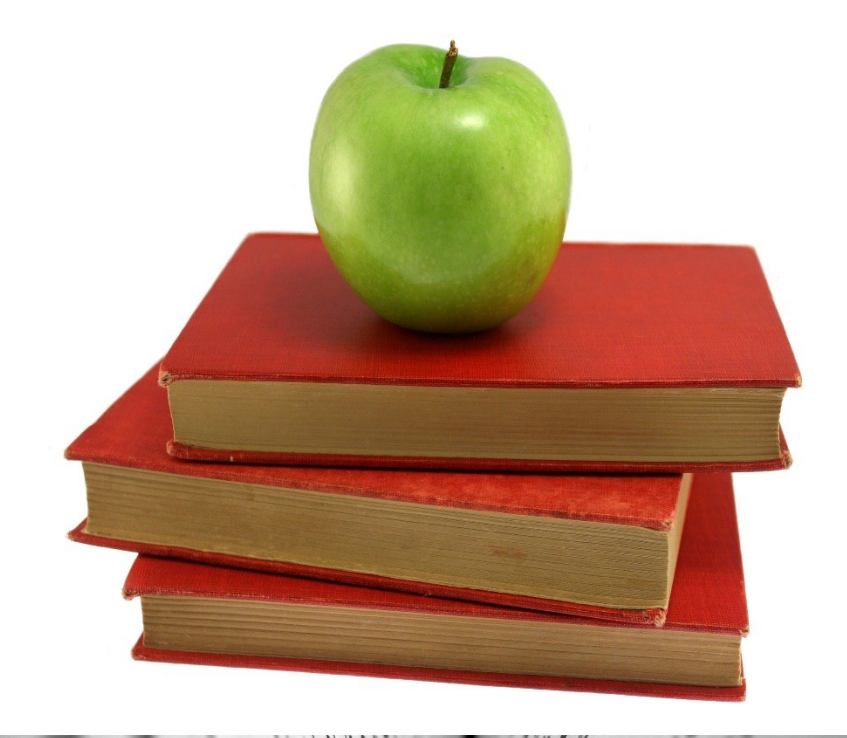

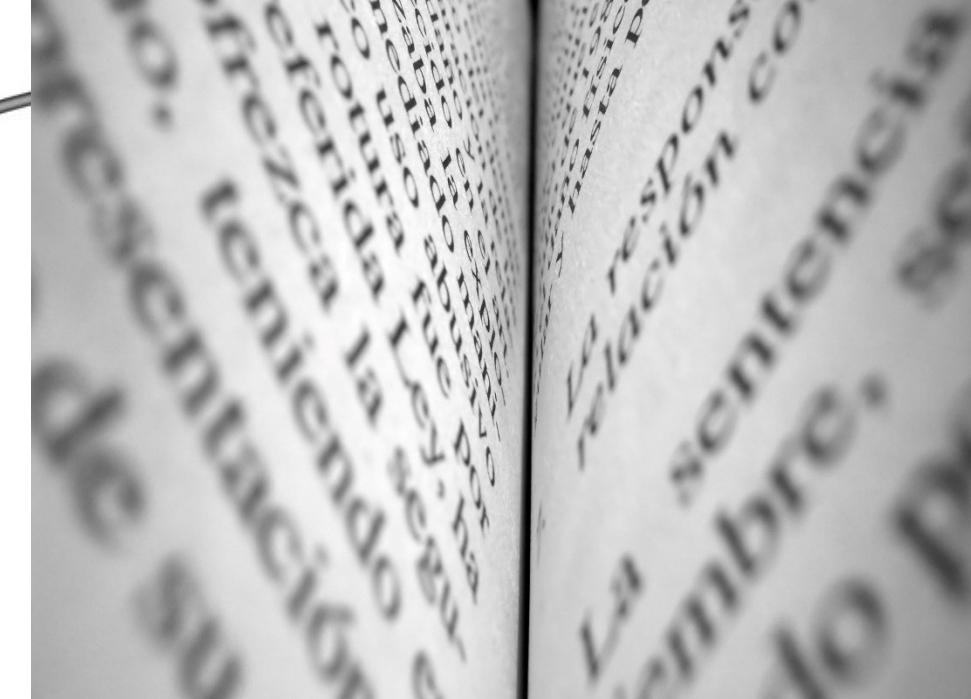

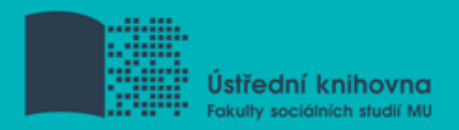

# **Informační zdroje**

#### **Knihy**

**Periodika**

**V**odborné časopisy, magazíny

#### **Referenční díla**

❖ encyklopedie, slovníky, tezaury, mapy, atlasy, bibliografie, adresáře, ročenky

#### **Další zdroje**

závěrečné práce, materiály z konferencí, vládní publikace, šedá literatura, noviny, newslettery)

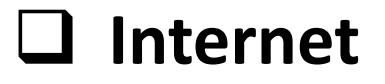

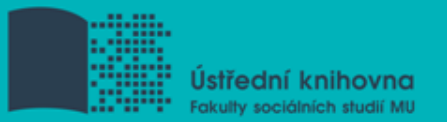

### **Web x Deep web (Invisible web)**

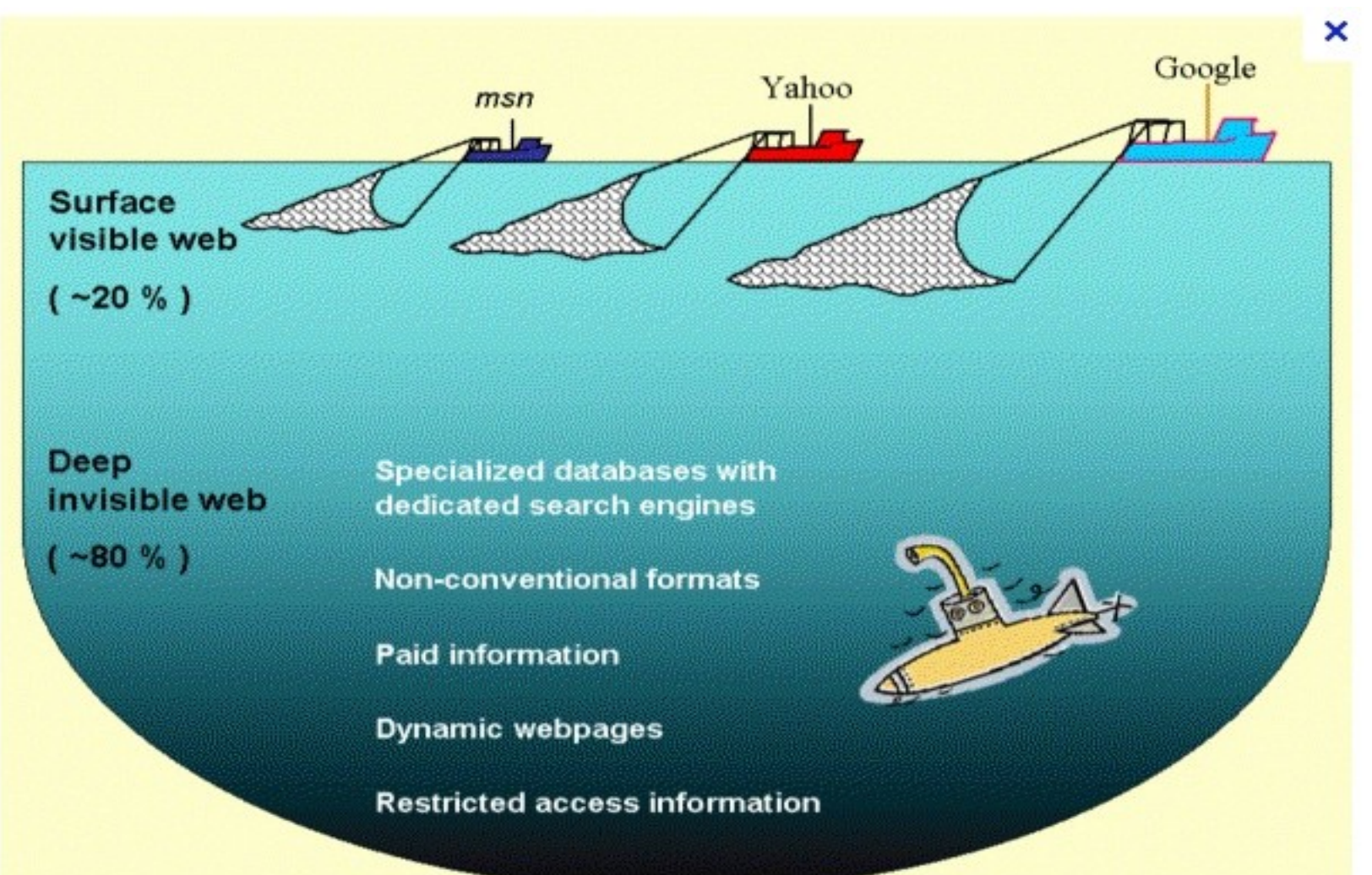

Juanicó - Environmental Consultants Ltd.

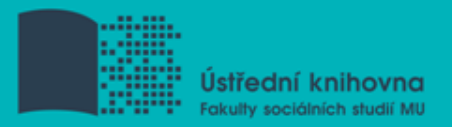

# **Licencované zdroje I.**

- $\Box$  další výrazy komerční zdroje/databáze, elektronické informační zdroje, **e-zdroje, EIZ,**  databáze, dokumenty v elektronické podobě
- dostupné prostřednictvím **databází**
	- **volně dostupné**
	- **komerční (licencované)**

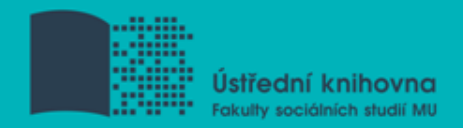

### **Databáze**

**Bibliografické** – pouze základní "identifikační" údaje o dokumentech (název, autor, rok vydání atd.) + abstrakt

**Fulltextové** – plné texty dokumentů

**Multioborové** – dokumenty z různých oborů

- rozsáhlé databáze např. **ProQuest, Wiley, EBSCO**
- **\*** není možné mít zaplacený přístup ke všem kolekcím, tj. ke všem fulltextům

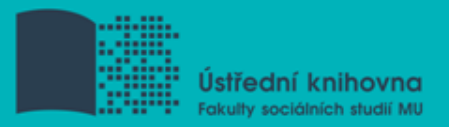

# **Licencované zdroje II.**

- za úplatu **pro studenty MU zdarma**
- informace jsou **prověřené** (prochází recenzním řízením)
- články většinou dostupné dříve než v tištěné podobě
- **doporučený zdroj pro psaní seminárních a závěrečných prací**

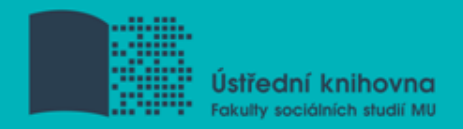

## **Jak se dostanu k licencovaným zdrojům?**

#### **stránky knihovny** -

**<http://knihovna.fss.muni.cz/ezdroje>**

databáze k oborům vyučovaným na FSS

**Portál elektronických informačních zdrojů MU <http://ezdroje.muni.cz/>**

databáze i z dalších oborů

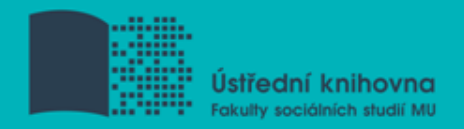

## **Jak se dostanu k licencovaným zdrojům mimo počítačovou síť MU?**

Nastavte si na počítači **[vzdálený přístup](https://ezdroje.muni.cz/vzdaleny_pristup/?lang=cs):**

- **☆ OpenVPN**
- **Shibboleth**
- **EZproxy**

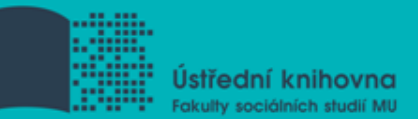

## **[How to Read \(and Understand\)](http://www.icpsr.umich.edu/files/instructors/How_to_Read_a_Journal_Article.pdf)  [a Social Science Journal Article](http://www.icpsr.umich.edu/files/instructors/How_to_Read_a_Journal_Article.pdf)**

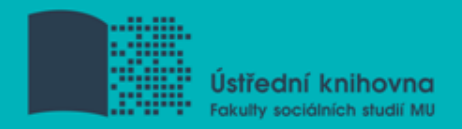

# **Kde hledat odborné časopisy? I.**

- **EBSCO**
- **JSTOR**
- **ProQuest**
- **Sage Journals Online**
- **ScienceDirect**
- **SpringerLink**
- **Wiley Online Library**

*Multioborové databáze jsou dobrým startovním místem pro vyhledávání*

*Můžete je prohledávat hromadně prostřednictvím [discovery](discovery.muni.cz)*

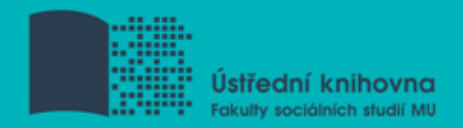

# **Kde hledat odborné časopisy? II.**

#### **Volně dostupné zdroje:**

- **[Directory](https://doaj.org/) [of](https://doaj.org/) [Open Access Journals](https://doaj.org/) [\(DOAJ\)](https://doaj.org/) -** přes 10.000 časopisů s otevřeným přístupe[m](http://cejsh.icm.edu.pl/cejsh/search/article.action?cid=b4602adc-496e-4c5f-8674-2f4d8c7fcf52)
- **[Central](http://cejsh.icm.edu.pl/cejsh/search/article.action?cid=b4602adc-496e-4c5f-8674-2f4d8c7fcf52) [European](http://cejsh.icm.edu.pl/cejsh/search/article.action?cid=b4602adc-496e-4c5f-8674-2f4d8c7fcf52) [Journal](http://cejsh.icm.edu.pl/cejsh/search/article.action?cid=b4602adc-496e-4c5f-8674-2f4d8c7fcf52) [of](http://cejsh.icm.edu.pl/cejsh/search/article.action?cid=b4602adc-496e-4c5f-8674-2f4d8c7fcf52) [Social](http://cejsh.icm.edu.pl/cejsh/search/article.action?cid=b4602adc-496e-4c5f-8674-2f4d8c7fcf52) [Sciences](http://cejsh.icm.edu.pl/cejsh/search/article.action?cid=b4602adc-496e-4c5f-8674-2f4d8c7fcf52) [and](http://cejsh.icm.edu.pl/cejsh/search/article.action?cid=b4602adc-496e-4c5f-8674-2f4d8c7fcf52)  [Humanities](http://cejsh.icm.edu.pl/cejsh/search/article.action?cid=b4602adc-496e-4c5f-8674-2f4d8c7fcf52) [\(CEJSH\)](http://cejsh.icm.edu.pl/cejsh/search/article.action?cid=b4602adc-496e-4c5f-8674-2f4d8c7fcf52) -** databáze abstraktů článků/plných textů uveřejněných ve vědeckých časopisech z oblasti humanitních a společenských věd vycházejících v ČR, SR, v Maďarsku a Polsku.

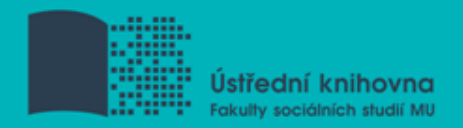

# **Kde hledat odborné časopisy? III.**

#### **Volně dostupné zdroje:**

**[HighWire](http://highwire.stanford.edu/lists/freeart.dtl) [Free Online Full-text Articles](http://highwire.stanford.edu/lists/freeart.dtl) -** Rozsáhlý multioborový repozitář plnotextových a volně dostupných vědeckých časopisů z celého světa. Zajišťuje také přístup k webovým sídlům s placeným přístupem.

**<u>**  $\dagger$  **[De Gruyter](http://www.degruyter.com/) [Online](http://www.degruyter.com/)</u>** - volně dostupný multioborový zdroj, stovky odborných časopisů.

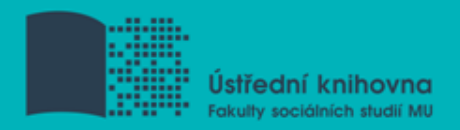

# **Kde hledat knihy?**

#### **Katalogy**

- **☆ [Katalog MU Aleph](https://aleph.muni.cz/F)**
- **<sup>❖</sup>** Souborné katalogy [JIB,](http://www.jib.cz/) [CASLIN](http://aleph.nkp.cz/F/?func=file&file_name=find-b&local_base=skcm)
- **[Ebsco](http://eds.b.ebscohost.com/eds/search/basic?sid=660461a7-71a3-4cd1-a82c-1cff7d896848@sessionmgr198&vid=0&hid=113) [Discovery](http://eds.b.ebscohost.com/eds/search/basic?sid=660461a7-71a3-4cd1-a82c-1cff7d896848@sessionmgr198&vid=0&hid=113) [Service](http://eds.b.ebscohost.com/eds/search/basic?sid=660461a7-71a3-4cd1-a82c-1cff7d896848@sessionmgr198&vid=0&hid=113)**
- **Licencované databáze** 
	- **[Ebsco](http://web.a.ebscohost.com/ehost/search/basic?sid=eaf4ba76-6bdc-435c-a502-8858f12ef938@sessionmgr4005&vid=1&tid=2003EB) [eBooks](http://web.a.ebscohost.com/ehost/search/basic?sid=eaf4ba76-6bdc-435c-a502-8858f12ef938@sessionmgr4005&vid=1&tid=2003EB)**
	- **[Taylor&Francis](http://www.tandfebooks.com/) [eBooks](http://www.tandfebooks.com/)**
	- **[Sage](http://knowledge.sagepub.com/) [Knowledge](http://knowledge.sagepub.com/)**
	- **[eReading.cz](http://www.ereading.cz/cs/)**

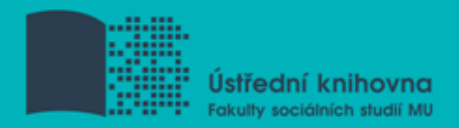

# **Kde hledat knihy? II.**

#### **Další zdroje**

- **[OAPEN Library](http://www.oapen.org/home?brand=oapen)**
- **[Directory](http://doabooks.org/doab) [of](http://doabooks.org/doab) [Open Access Books](http://doabooks.org/doab) [\(DOAB\)](http://doabooks.org/doab)**
- **[Google Books](http://books.google.com/)**

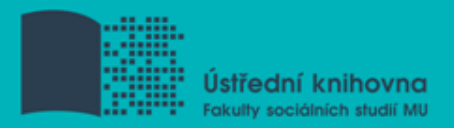

# **Kde hledat informace z médií?**

- □ Denní tisk, TV a rozhlasové vysílání
	- **[Anopress](http://muj.anopress.cz/Search/PagesAuth/My_Search.aspx?f=3) [Monitoring Online](http://muj.anopress.cz/Search/PagesAuth/My_Search.aspx?f=3)**
	- **ČTK (pouze z FSS)**

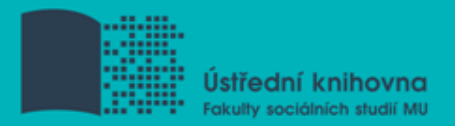

# **Kde hledat závěrečné práce?**

**[Archiv závěrečných prací MU –](http://is.muni.cz/thesis/) [Thesis](http://is.muni.cz/thesis/)**

**[Vysokoškolské kvalifikační práce –](http://theses.cz/) [Theses](http://theses.cz/)**

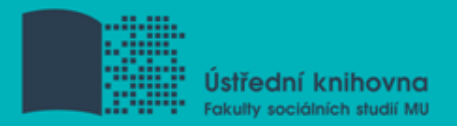

## **Kde hledat referenční díla?**

**[Gale Virtual](http://infotrac.galegroup.com/itweb/masaryk?db=GVRL) [Reference Library](http://infotrac.galegroup.com/itweb/masaryk?db=GVRL)**

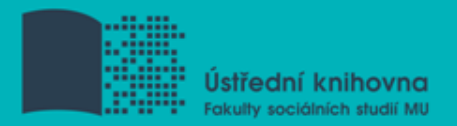

## **Kde hledat statistické údaje?**

- **[Český statistický úřad](http://www.czso.cz/csu/redakce.nsf/i/statistiky)**
- **[Eurostat](http://epp.eurostat.ec.europa.eu/portal/page/portal/statistics/themes)**

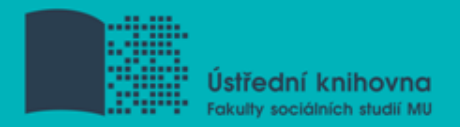

# **Kde hledat další zdroje? I.**

- **[ROAD -](http://road.issn.org/en) [the](http://road.issn.org/en) [Directory](http://road.issn.org/en) [of](http://road.issn.org/en) [Open Access](http://road.issn.org/en)  [scholarly](http://road.issn.org/en) [Resources](http://road.issn.org/en)** - časopisy, konferenční sborníky, akademické repozitáře
- **[Social](http://www.ssrn.com/en/) [Science Research](http://www.ssrn.com/en/) [Network](http://www.ssrn.com/en/)** Brána k informačním zdrojům pro oblast sociálních věd

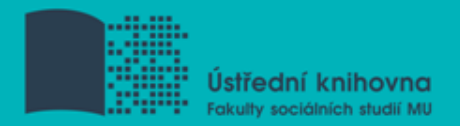

# **Kde hledat další zdroje? II.**

- **[ICPSR \(Inter-university Consortium](http://www.icpsr.umich.edu/icpsrweb/landing.jsp) [for](http://www.icpsr.umich.edu/icpsrweb/landing.jsp) [Political](http://www.icpsr.umich.edu/icpsrweb/landing.jsp) [and Social](http://www.icpsr.umich.edu/icpsrweb/landing.jsp) [Research\)](http://www.icpsr.umich.edu/icpsrweb/landing.jsp)** – sociálněvědný datový archiv
- **[European](https://dbh.nsd.uib.no/publiseringskanaler/erihplus/index) [Reference Index for](https://dbh.nsd.uib.no/publiseringskanaler/erihplus/index) [the](https://dbh.nsd.uib.no/publiseringskanaler/erihplus/index) [Humanities](https://dbh.nsd.uib.no/publiseringskanaler/erihplus/index) [and the](https://dbh.nsd.uib.no/publiseringskanaler/erihplus/index) [Social](https://dbh.nsd.uib.no/publiseringskanaler/erihplus/index) [Sciences](https://dbh.nsd.uib.no/publiseringskanaler/erihplus/index) [\(ERIH](https://dbh.nsd.uib.no/publiseringskanaler/erihplus/index)  [PLUS\)](https://dbh.nsd.uib.no/publiseringskanaler/erihplus/index)**
- **[Google Scholar](http://scholar.google.com/)** ;)

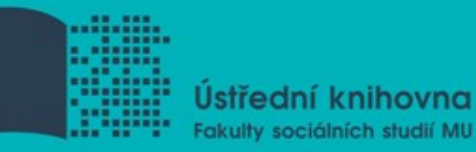

# **Shrnutí**

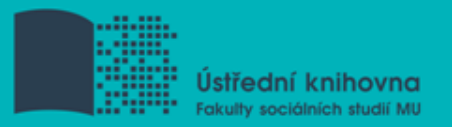

# **Psaní odborných (závěrečných) prací**

#### **Volba tématu**

 $\dots$  **Kontrola v Archivu závěrečných prací IS MU** 

#### **Informační průzkum**

- ❖ Katalogy knihoven
- Licencované zdroje
- Veřejné dostupné zdroje

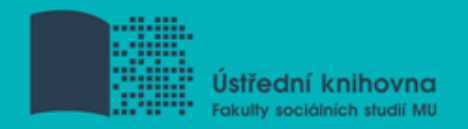

#### **Pro vyhledávání odborných informací** používejte **licencované informační zdroje**

Ověřené, kvalitní, jedinečné informace

#### **Seznam databází**

- **❖** Stránky knihovny
- Portál elektronických informačních zdrojů
- **Mimo počítačovou síť MU** si nastavte **vzdálený přístup**
	- ❖ Např. OpenVPN, Shibboleth

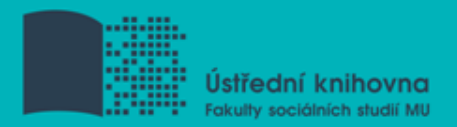

#### **Literatura**

KATUŠČÁK, D., B. DROBÍKOVÁ, R. PAPÍK. *Jak psát závěrečné a kvalifikační práce.* Nitra: Enigma, 2008, 161 s. ISBN 978-80-89132- 70-6.

BOTHMA, Theo. *Navigating information literacy: your information society survival toolkit*. 3rd ed. Cape Town: Pearson Education, 2011, 208 s. ISBN 9781775782278.

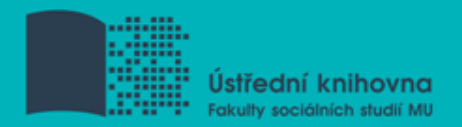

# **Obrázky**

[http://cathryno.global2.vic.edu.au/2010/05/08/deep-web-vs](http://cathryno.global2.vic.edu.au/2010/05/08/deep-web-vs-surface-web/)[surface-web/](http://cathryno.global2.vic.edu.au/2010/05/08/deep-web-vs-surface-web/)

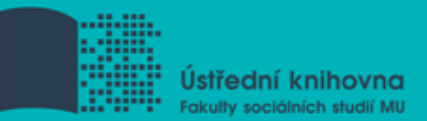

# **Děkuji Vám za pozornost**

# **PhDr. Dagmar Čerňová [cernova@fss.muni.cz](mailto:cernova@fss.muni.cz)**

**[infozdroje@fss.muni.cz](mailto:infozdroje@fss.muni.cz)**